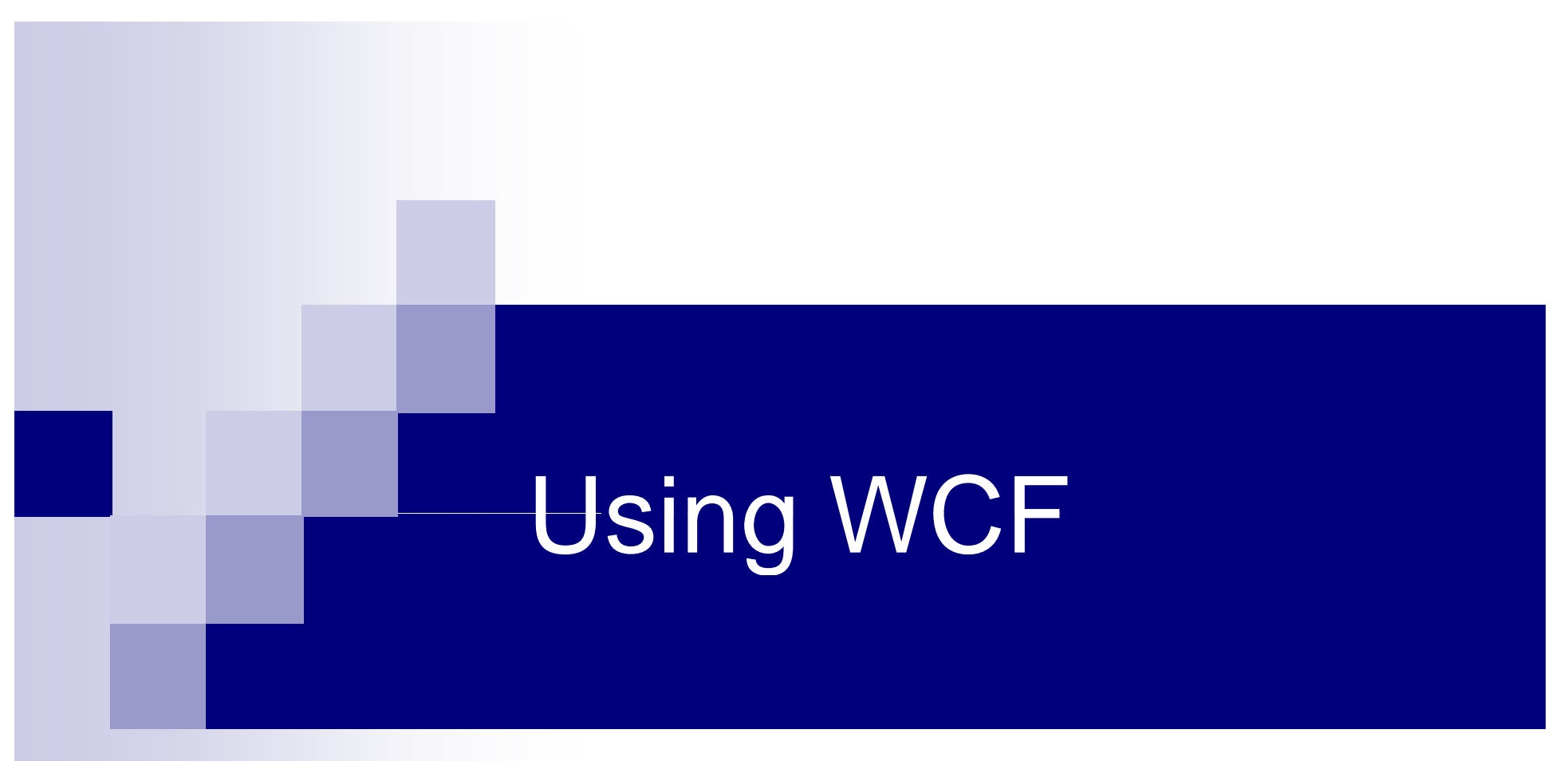

#### Working With Windows Communication Foundation

# Introducing WCF

- Most modern applications are n-tier □ Your code lives on multiple machines  $\blacksquare$  Not including the database layer □ Code on these machines must interact ■ Objects in CLR 1 need to call methods of objects in CLR 2 **Distributed method calls are inherently unreliable** ■ There are many different options for remote calls □ Synchronous verses asynchronous □  $\square$  Binary verses text based messaging □ XML, JSON and binary serialization
	- □ Proprietary verses open protocols

## Introducing WCF

- Windows has supported many remoting technologies □ DCOM, MSMQ, Remoting, ASP .NET Web Services etc...  $\Box$  However each of these has its own runtime and rules
- WCF unifies these different approaches
	- $\Box$  It provides a single platform for distributed systems
		- Covering all the common types of interaction
	- $\square$  Developers can concentrate on what they want to do
		- As opposed to picking or learning a technology stack
		- Configuration can be done in code or via XML
	- □ WCF is available from .NET 3.0 onwards
		- Visual Studio 2008 provides project types and wizards

# Introducing WCF

- WCF is based around the 'ABC' mnemonic:
	- $\square$  The Address the service is available at
	- □ Bindings to different protocols and services
	- □ The Contract that defines what operations are available
- The framework makes assumptions about usage
	- $\square$  The contract will normally be specified via WSDL
	- □ Pre-configured bindings are supplied for industry standards like WS-I compliant Web Services
- **EXTE:** Client side development remains straightforward
	- □ Point a Visual Studio wizard at the address and it consumes the contract by creating a proxy class

## Contracts in WCF

- WCF distinguishes three types of contract □ A Service Contract maps methods to operations  $\square$  A Data Contract maps CLR types to XML Schema types □ A Message Contract specifies how encoded types are inserted into messages (such as SOAP Envelopes) ■ Contracts are defined via attributes on classes □ They are ultimately represented within the WSDL ■ The implementing class is marked with 'ServiceContract' ■ Individual methods are marked with 'OperationContract'  $\blacksquare$  The contract and the binding are independent
	- $\Box$  In general each type of contract works on each binding

## Creating a WCF Application

- We will create a Pizza Shop application □ Adding extra features with each version
- We will need to create four items:
	- □ An interface that defines the service contract
	- □ An implementation of the interface methods
	- □ A console program that will host the service
	- $\Box$  A client side application with a generated proxy
- The server-side object will be configured as per-call  $\Box$  This means that a new object is created for each request  $\square$  In the same way that ASP .NET pages are managed

```
[ServiceContract]
interface IPizzaShop {
  [OperationContract]
  void OrderPizza(string pizza);
}
[ServiceBehavior(InstanceContextMode = InstanceContextMode.PerCall)]
class PizzaShop : IPizzaShop {
  public PizzaShop() {
     Console.WriteLine("PizzaShop instance created...");
  }
  public void OrderPizza(string pizza) {
    Console.WriteLine("Received Order For: {0}", pizza);
  }
}
```

```
class Program {   
    static void Main(string[] args) {
       //The endpoint of the service
       string location = "http://localhost:8123/PizzaShopOne";
       //A ServiceHost object contains the infrastructure to host a WCF service
       ServiceHost host = new ServiceHost(typeof(PizzaShop), new Uri(location));
       //Our binding will be SOAP'y with support for WS-*
       host.AddServiceEndpoint(typeof(IPizzaShop),new WSHttpBinding(),"");
       ServiceMetadataBehavior behavior = new ServiceMetadataBehavior();
       behavior.HttpGetEnabled = true;
       host.Description.Behaviors.Add(behavior);
       host.AddServiceEndpoint(typeof(IMetadataExchange), 
                                 MetadataExchangeBindings.CreateMexHttpBinding(), "mex");
       host.Open();
       Console.WriteLine("Service Host running - hit enter to end");
       Console.ReadLine();
       host.Close();
       Console.WriteLine("All done - bye...");
     }
}
```

```
//Proxy auto-generated by Visual Studio
class Client {
  static void Main(string[] args) {
     PizzaShopClient client = new PizzaShopClient();
```

```
client.OrderPizza("Pepperoni");
client.OrderPizza("Quatro Stagioni");
client.OrderPizza("Mighty Meaty");
```
}

```
Console.WriteLine("Just ordered three pizzas...");
client.Close();
```
#### Metadata Exchange (MEX) in WCF

- When you create a new service meta-information about it is not automatically published
	- $\Box$  A client could use the service if they already knew the endpoint address, operation names and message formats
	- $\Box$  Normally you want this information to be published so proxies can be generated by other teams as required
- To support discovery a service should publish a Metadata Exchange (MEX) endpoint
	- □ You declare the endpoint in your code or XML configuration and the metadata is generated for you
		- You also have to explicitly allow access via HTTP GET
	- $\square$  The metadata is published as a WSDL document

## Introducing Behaviors

■ WCF has a built in extension point called behaviours  $\square$  Behaviors intercept events, such as the start-up and shutdown of the host or the arrival of a message **There are three types of behaviours** □ Service behaviours run across all endpoints  $\square$  Endpoint behaviours apply to a single service □ Operation behaviours apply to a single operation ■ Behaviors are used to implement core WCF functions  $\Box$  Including concurrency, security and transactions □ Concurrency is an example of a service behavior  $\square$  Transactions are an example of an operation behavior

## Instancing and Concurrency

**Instancing determines how many copies of the server** side object are created as requests arrive □ In 'Single' mode one instance handles all requests □ In 'PerCall' mode an instance is created on each request □ In 'PerSession' mode an instance is created for each client ■ Concurrency determines how many threads are allowed to use at instance at once□ In 'Single' mode only one thread is allowed  $\Box$ In 'Reentrant' mode again only one thread is allowed  $\blacksquare$  But it can visit the instance many times  $\Box$  In 'Multiple' mode many threads can access the instance

#### The Per-Session WCF Pizza Shop

**Per-Session is the default instance value**  $\square$  As long as it is supported by the selected binding  $\square$  Otherwise it degrades to per-call ■ The WCF client needs to know a session is in use  $\square$  Hence the interface needs to be marked as below: □ '[ServiceContract(SessionMode=SessionMode.Required)]' ■ The instance ends when the client calls 'Close'  $\Box$  If the client fails to do so then it times out after 10 min  $\blacksquare$  Any further calls by the client will result in an exception □ You can adjust this value by reconfiguring the binding

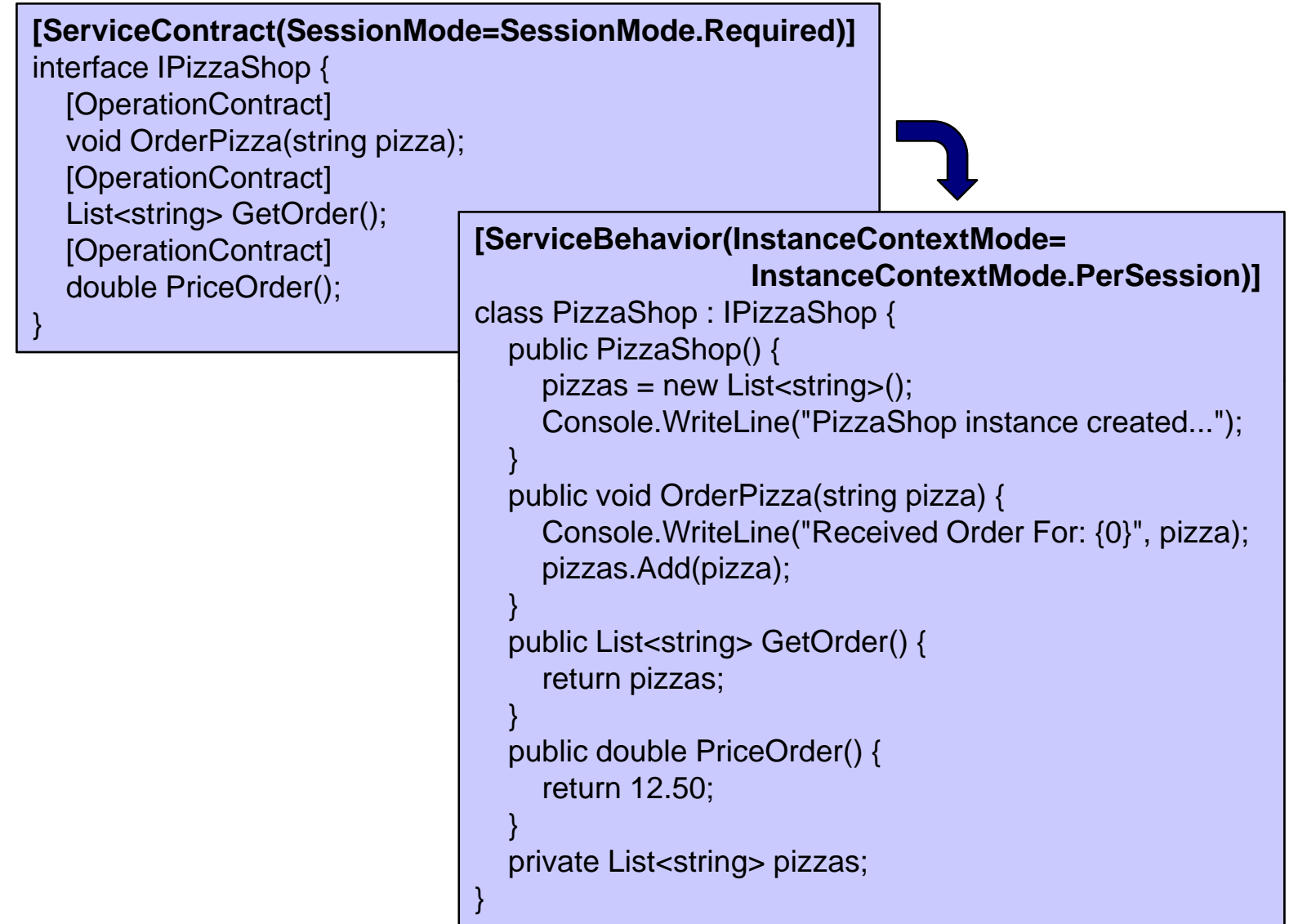

×

```
class Program {   
  static void Main(string[] args) {
    string location = "http://localhost:8123/PizzaShopTwo";
    ServiceHost host = new ServiceHost(typeof(PizzaShop), new Uri(location));
    WSHttpBinding binding = new WSHttpBinding();
    host.AddServiceEndpoint(typeof(IPizzaShop), binding, "");
    ServiceMetadataBehavior behavior = new ServiceMetadataBehavior();
    behavior.HttpGetEnabled = true;
    host.Description.Behaviors.Add(behavior);
    host.AddServiceEndpoint(typeof(IMetadataExchange), 
                              MetadataExchangeBindings.CreateMexHttpBinding(), "mex");
    host.Open();
    Console.WriteLine("Service Host running - hit enter to end");
    Console.ReadLine();
    host.Close();
    Console.WriteLine("All done - bye...");
  }
```

```
class Client {
  static void Main(string[]   args) {
     PizzaShopClient client = new PizzaShopClient();
     client.OrderPizza("Pepperoni");
     client.OrderPizza("Quatro Stagioni");
     client.OrderPizza("Mighty Meaty");
     Console.WriteLine("Just placed order for:");
     foreach (string pizza in   client.GetOrder()) {
             Console.WriteLine("\t{0}",pizza);
     }
     Console.WriteLine("At a total cost of: £{0}", client.PriceOrder());
     client.Close();
   }
}
```
# The Singleton WCF Pizza Shop

- When a service is configured as a singleton only one instance is created and used by all clients
	- $\square$  Even if the service is published to multiple endpoints
	- $\Box$  It is very important to select the right threading behavior
- The singleton instance lives forever
	- $\Box$  It is only destroyed when the host is shut down
	- $\Box$  If the contract of the service requires a session one will be created, and will never expire unless explicitly closed
- WCF lets you create the singleton yourself
	- □ The constructor of 'ServiceHost' is overloaded to accept a service-side object configured as a singleton

[ServiceContract] interface IPizzaShop { [OperationContract] void CreateAccount(string clientID);

[OperationContract] void CloseAccount(string clientID);

[OperationContract] void OrderPizza(string clientID, string pizza);

[OperationContract] List<string> GetOrder(string clientID);

[OperationContract] double PriceOrder(string clientID);

```
[ServiceBehavior(InstanceContextMode = InstanceContextMode.Single)]
class PizzaShop : IPizzaShop {
  public PizzaShop() {
     orders = new Dictionary<string, List<string>>();
     Console.WriteLine("PizzaShop instance created...");
  }
  public void CreateAccount(string clientID) {
     orders.Add(clientID, new List<string>());
  }
  public void CloseAccount(string clientID) {
     orders.Remove(clientID);
  }
  public void OrderPizza(string clientID,string pizza) {
    Console.WriteLine("Received Order From {0} For: {1}", clientID, pizza);
     orders[clientID].Add(pizza);
  }
  public List<string> GetOrder(string clientID) {
     return orders[clientID];
  }
  public double PriceOrder(string clientID) {
     return 12.50;
  }
  private Dictionary<string, List<string>> orders;
```

```
class Program {
  static void Main(string[] args) {
    string location = "http://localhost:8123/PizzaShopThree";
    ServiceHost host = new ServiceHost(typeof(PizzaShop), new Uri(location));
    WSHttpBinding binding = new WSHttpBinding();
    host.AddServiceEndpoint(typeof(IPizzaShop), binding, "");
    ServiceMetadataBehavior behavior = new ServiceMetadataBehavior();
    behavior.HttpGetEnabled = true;
    host.Description.Behaviors.Add(behavior);
    host.AddServiceEndpoint(typeof(IMetadataExchange), 
                              MetadataExchangeBindings.CreateMexHttpBinding(), "mex");
    host.Open();
    Console.WriteLine("Service Host running - hit enter to end");
    Console.ReadLine();
    host.Close();
    Console.WriteLine("All done - bye...");
  }
}
```

```
class Client {
  static void Main(string[]   args) {
    PizzaShopClient client = new PizzaShopClient();
    client.CreateAccount("AB12");
    client.CreateAccount("CD34");
    client.OrderPizza("AB12", "Capricciosa");
    client.OrderPizza("CD34", "American Hot");
    client.OrderPizza("AB12", "Siciliana");
    client.OrderPizza("CD34", "Diavolo");
     client.OrderPizza("AB12", "Quattro Formaggi");
    client.OrderPizza("CD34", "Quattro Stagioni");
    Console.WriteLine("Pizzas For AB12 Are:");
    foreach (string pizza in client.GetOrder("AB12")) { Console.WriteLine("\t{0}", pizza); }
    Console.WriteLine("At a total cost of: £{0}", client.PriceOrder("AB12"));
    Console.WriteLine("Pizzas For CD34 Are:");
    foreach (string pizza in client.GetOrder("CD34")) { Console.WriteLine("\t{0}", pizza); }
    Console.WriteLine("At a total cost of: £{0}", client.PriceOrder("CD34"));
    client.CloseAccount("AB12");
    client.CloseAccount("CD34");
    client.Close();
  }
}
```
## WCF and Architecture

■ Using singletons creates chokepoints in your code  $\Box$  The single instance will be heavily threaded and the synchronization required will degrade performance

#### $\blacksquare$  The per-session option is very attractive

 $\square$  But as each client requires a dedicated instance there is a limit on the number that can be supported

**E** Large scale distributed applications are stateless

- □ Or rather they push state management away from the font end of the application and onto the database layer
- $\square$  In WCF this means that server objects will be per-call
	- **Example 12** Clients will pass a unique identifier with each message
	- Special tables will be used to cache temporary data in the DB

[ServiceContract] interface IPizzaShop { [OperationContract] void CreateAccount(string clientID);

[OperationContract] void CloseAccount(string clientID);

[OperationContract] void OrderPizza(string clientID, string pizza);

[OperationContract] List<string> GetOrder(string clientID);

[OperationContract] double PriceOrder(string clientID);

```
[ServiceBehavior(InstanceContextMode = InstanceContextMode.PerCall)]
class PizzaShop : IPizzaShop {
  public PizzaShop() {
    Console.WriteLine("PizzaShop instance created...");
  }
  public void CreateAccount(string clientID) {
    GetManager().AddAccount(clientID);
  }
  public void CloseAccount(string clientID) {
    GetManager().RemoveAccount(clientID);
  }
  public void OrderPizza(string clientID, string pizza) {
    Console.WriteLine("Received Order From {0} For: {1}", clientID, pizza);
    GetManager().AddToOrder(clientID, pizza); 
  }
  public List<string> GetOrder(string clientID) {
    return GetManager().GetOrder(clientID);
  }
  public double PriceOrder(string clientID) {
     return 12.50;
  }
  private CurrentOrdersManager GetManager() {
    return Program.Manager;
  }
```

```
public class  CurrentOrdersManager {
  private Dictionary<string, List<string>> orders;
  public CurrentOrdersManager() {
     orders = new Dictionary<string, List<string>>();
   }
  public void AddAccount(string clientID) {
     orders.Add(clientID, new List<string>());
   }
  public void RemoveAccount(string clientID) {
     orders.Remove(clientID);
   }
  public void AddToOrder(string clientID, string pizza) {
     orders[clientID].Add(pizza);
   }
  public List<string> GetOrder(string clientID) {
     return orders[clientID];
   }
                                     } public class Program { private static CurrentOrdersManager manager;
                                       public static Program() {
                                          manager = new CurrentOrdersManager();
                                        }
                                       public static CurrentOrdersManager Manager {
                                          get { return manager; }
```
} //continued...

© Garth Gilmour 2009

//class 'Program' continued…

```
static void Main(string[] args) {
  string location = "http://localhost:8123/PizzaShopFour";
  ServiceHost host = new ServiceHost(typeof(PizzaShop), new Uri(location));
  WSHttpBinding binding = new WSHttpBinding();
  host.AddServiceEndpoint(typeof(IPizzaShop), binding, "");
  ServiceMetadataBehavior behavior = new   ServiceMetadataBehavior();
  behavior.HttpGetEnabled = true;
  host.Description.Behaviors.Add(behavior);
  host.AddServiceEndpoint(typeof(IMetadataExchange), 
                           MetadataExchangeBindings.CreateMexHttpBinding(), "mex");
  host.Open();
  Console.WriteLine("Service Host running  - hit enter to end");
  Console.ReadLine();
  host.Close();
  Console.WriteLine("All done - bye...");
}
```

```
class Client {
  static void Main(string[] args) {
     PizzaShopClient client = new PizzaShopClient();
     client.CreateAccount("AB12");
     client.CreateAccount("CD34");
     client.OrderPizza("AB12", "Capricciosa");
     client.OrderPizza("CD34", "American Hot");
     client.OrderPizza("AB12", "Siciliana");
     client.OrderPizza("CD34", "Diavolo");
     client.OrderPizza("AB12", "Quattro Formaggi");
     client.OrderPizza("CD34", "Quattro Stagioni");
     Console.WriteLine("Pizzas For AB12 Are:");
     foreach (string pizza in client.GetOrder("AB12")) { Console.WriteLine("\t{0}", pizza); }
     Console.WriteLine("At a total cost of: £{0}", client.PriceOrder("AB12"));
     Console.WriteLine("Pizzas For CD34 Are:");
     foreach (string pizza in client.GetOrder("CD34")) { Console.WriteLine("\t{0}", pizza); }
     Console.WriteLine("At a total cost of: £{0}", client.PriceOrder("CD34"));
     client.CloseAccount("AB12");
     client.CloseAccount("CD34");
     client.Close();
  }
}
```
### Using the App Configuration File

**Endpoints can be declared in the configuration file** 

- □ Either 'Web.config' or 'App.config' depending on whether you code will be hosted in WAS or IIS
- $\Box$  This makes it possible to change the endpoint address, bindings and behaviours at deployment time
- WCF has a very flexible architecture:
	- $\Box$  A contract can be referenced by many endpoints
		- And each endpoint could have a different binding
		- E.g. TCP/binary for speed and HTTP/SOAP for interoperability
	- □ Several endpoints, with the same binding but different contracts, can be located at the same address
		- Thereby appearing to the client as the same entity

#### The Pizza Shop Using 'App.config'

```
public class Program {    
  private static CurrentOrdersManager manager;
  static Program() {
     manager = new CurrentOrdersManager();
  }
   public static CurrentOrdersManager Manager {
     get {
              return manager;
     }
  }
  static void Main(string[] args) {
     ServiceHost host = new ServiceHost(typeof(PizzaShop));
     host.Open();
     Console.WriteLine("Service Host running - hit enter to end");
     Console.ReadLine();
     host.Close();
     Console.WriteLine("All done - bye...");
  }
}
```
#### <configuration> <system.serviceModel>

#### <services>

```
<service name="PizzaShopV5.PizzaShop" behaviorConfiguration="behaviorOne">
 <host>
```
<baseAddresses>

```
<add baseAddress="http://localhost:8123/PizzaShopFive"/>
```

```
</baseAddresses>
```
</host>

```
<endpoint address="" binding="wsHttpBinding" contract="PizzaShopV5.IPizzaShop"/>
 <endpoint address="mex" binding="mexHttpBinding" contract="IMetadataExchange"/>
</service>
```
</services>

```
<behaviors><serviceBehaviors><behavior name="behaviorOne">
   <serviceMetadata httpGetEnabled="True"/>
  </behavior></serviceBehaviors></behaviors>
```

```
</system serviceModel>
system.serviceModel></configuration>
```
#### Controlling the Generated WSDL

- By default the symbols used in the generated WSDL are the same as those in your code
	- $\square$  The port and service are named after your class
	- □ The operations are named after your methods
- $\blacksquare$  Ideally the names should be independent □ So your code can change without breaking compatibility
- Symbol names can be changed via attributes
	- 'Name', 'Action' and 'ReplyAction' on 'OperationContract'
	- □ 'Name' and 'Namespace' on 'ServiceContract'
	- □ The 'ServiceBehavior' attribute

### Pizza Shop with Customized WSDL

 $\mathcal{L}^{\text{max}}_{\text{max}}$ The following slides show:

- □ The WSDL portType and SOAP bindings
	- For our existing Pizza Shop application
- $\Box$  $\Box$  A new contract interface with extra information added
	- Via properties of the attributes
- □ The altered WSDL portType and SOAP bindings
- $\square$  The proxy built by VS based on the changed WSDL
- $\mathcal{L}(\mathcal{A})$  Note the items that have been changed
	- $\Box$ The name and namespace URL of the port
	- $\Box$ The names of the operations in the port
	- $\Box$  The URL's used by WS-Addressing
		- We have only changed the URL's of input messages
		- We could have changed the output ones via 'ReplyAction'

<wsdl:portType name="IPizzaShop"> <wsdl:operation name="OrderPizza"> <wsdl:input wsaw:Action="http://tempuri.org/IPizzaShop/OrderPizza" message="tns:IPizzaShop\_OrderPizza\_InputMessage"/> <wsdl:output wsaw:Action="http://tempuri.org/IPizzaShop/OrderPizzaResponse" message="tns:IPizzaShop\_OrderPizza\_OutputMessage"/> </wsdl:operation> <wsdl:operation name="GetOrder"> <wsdl:input wsaw:Action="http://tempuri.org/IPizzaShop/GetOrder" message="tns:IPizzaShop\_GetOrder\_InputMessage"/> <wsdl:output wsaw:Action="http://tempuri.org/IPizzaShop/GetOrderResponse" message="tns:IPizzaShop\_GetOrder\_OutputMessage"/> </wsdl:operation> <wsdl:operation name="PriceOrder"> <wsdl:input wsaw:Action="http://tempuri.org/IPizzaShop/PriceOrder" message="tns:IPizzaShop\_PriceOrder\_InputMessage"/> <wsdl:output wsaw:Action="http://tempuri.org/IPizzaShop/PriceOrderResponse" message="tns:IPizzaShop\_PriceOrder\_OutputMessage"/> </wsdl:operation> </wsdl:portType>

```
<wsdl:binding name="WSHttpBinding_IPizzaShop" type="tns:IPizzaShop">
    <wsp:PolicyReference URI="#WSHttpBinding_IPizzaShop_policy"/>
    <soap12:binding transport="http://schemas.xmlsoap.org/soap/http"/>
    <wsdl:operation name="OrderPizza">
        <soap12:operation soapAction="http://tempuri.org/IPizzaShop/OrderPizza" style="document"/>
         <wsdl:input>
             <wsp:PolicyReference URI="#WSHttpBinding_IPizzaShop_OrderPizza_Input_policy"/>
            <soap12:body use="literal"/>
        </wsdl:input>
        <wsdl:output>
             <wsp:PolicyReference URI="#WSHttpBinding_IPizzaShop_OrderPizza_output_policy"/>
            <soap12:body use="literal"/>
        </wsdl:output>
    </wsdl:operation>
    <wsdl:operation name="GetOrder">
        <soap12:operation soapAction="http://tempuri.org/IPizzaShop/GetOrder" style="document"/>
        <wsdl:input>
             <wsp:PolicyReference URI="#WSHttpBinding_IPizzaShop_GetOrder_Input_policy"/>
            <soap12:body use="literal"/>
         </wsdl:input
>
        <wsdl:output>
            <wsp:PolicyReference URI="#WSHttpBinding_IPizzaShop_GetOrder_output_policy"/>
            <soap12:body use="literal"/>
        </wsdl:output>
    </wsdl:operation>
</wsdl:binding>
```
[ServiceContract(Name="CustomWsdlPizzaShop",Namespace="http://nowhere.com")] interface IPizzaShop {

[OperationContract(Name="create\_account",Action="http://custom/create\_account")] void CreateAccount(string clientID);

[OperationContract(Name = "close\_account", Action = "http://custom/close\_account")] void CloseAccount(string clientID);

[OperationContract(Name = "order\_pizza", Action = "http://custom/order\_pizza")] void OrderPizza(string clientID, string pizza);

[OperationContract(Name = "get\_order", Action = "http://custom/get\_order")] List<string> GetOrder(string clientID);

[OperationContract(Name = "price\_order", Action = "http://custom/price\_order")] double PriceOrder(string clientID);

```
<wsdl:portType name="CustomWsdlPizzaShop">
    <wsdl:operation name="order_pizza">
        <wsdl:input wsaw:Action="http://custom/order_pizza" 
                    message="tns:CustomWsdlPizzaShop_order_pizza_InputMessage"/>
        <wsdl:output wsaw:Action="http://nowhere.com/CustomWsdlPizzaShop/order_pizzaResponse" 
                   message="tns:CustomWsdlPizzaShop_order_pizza_OutputMessage"/>
    </wsdl:operation>
    <wsdl:operation name="get_order">
        <wsdl:input wsaw:Action="http://custom/get_order" 
                   message="tns:CustomWsdlPizzaShop_get_order_InputMessage"/>
        <wsdl:output wsaw:Action="http://nowhere.com/CustomWsdlPizzaShop/get_orderResponse" 
                     message="tns:CustomWsdlPizzaShop_get_order_OutputMessage"/>
    </wsdl:operation
><wsdl:operation name="price_order">
        <wsdl:input wsaw:Action="http://custom/price_order" 
                   message="tns:CustomWsdlPizzaShop_price_order_InputMessage"/>
        <wsdl:output wsaw:Action="http://nowhere.com/CustomWsdlPizzaShop/price_orderResponse" 
                     message="tns:CustomWsdlPizzaShop_price_order_OutputMessage"/>
    </wsdl:operation>
</wsdl:portType>
```
```
<wsdl:binding name="WSHttpBinding_CustomWsdlPizzaShop" type="i0:CustomWsdlPizzaShop">
  <wsp:PolicyReference URI="#WSHttpBinding_CustomWsdlPizzaShop_policy"/>
 <soap12:binding transport="http://schemas.xmlsoap.org/soap/http"/>
 <wsdl:operation name="order_pizza">
    <soap12:operation soapAction="http://custom/order_pizza" style="document"/>
    <wsdl:in
put>
      <wsp:PolicyReference URI="#WSHttpBinding_CustomWsdlPizzaShop_order_pizza_Input_policy"/>
      <soap12:body use="literal"/>
   </wsdl:input>
   <wsdl:output>
      <wsp:PolicyReference URI="#WSHttpBinding_CustomWsdlPizzaShop_order_pizza_output_policy"/>
     <soap12:body use="literal"/>
   </wsdl:output>
 </wsdl:operation>
 <wsdl:operation name="get_order">
    <soap12:operation soapAction="http://custom/get_order" style="document"/>
   <wsdl:input>
      <wsp:PolicyReference URI="#WSHttpBinding_CustomWsdlPizzaShop_get_order_Input_policy"/>
      <soap12:body use="literal"/>
    </wsdl:input
>
   <wsdl:output>
      <wsp:PolicyReference URI="#WSHttpBinding_CustomWsdlPizzaShop_get_order_output_policy"/>
      <soap12:body use="literal"/>
   </wsdl:output>
 </wsdl:operation>
</wsdl:binding>
```

```
class Program {
  static void Main(string[]   args) {
     CustomWsdlPizzaShopClient client = new CustomWsdlPizzaShopClient();
     client.create_account("AB12");
     client.create_account("CD34");
     client.order_pizza("AB12", "Capricciosa");
     client.order_pizza("CD34", "American Hot");
     client.order_pizza("AB12", "Siciliana");
     client.order_pizza("CD34", "Diavolo");
     client.order_pizza("AB12", "Quattro Formaggi");
     client.order_pizza("CD34", "Quattro Stagioni");
     Console.WriteLine("Pizzas For AB12 Are:");
     foreach (string pizza in client.get_order("AB12")) { Console.WriteLine("\t{0}", pizza); }
     Console. WriteLine("At a total cost of: E\{0\}", client.get order("AB12"));
     Console.WriteLine("Pizzas For CD34 Are:");
     foreach (string pizza in client.get_order("CD34")) { Console.WriteLine("\t{0}", pizza); }
     Console. WriteLine("At a total cost of: E\{0\}", client.get order ("CD34"));
     client.close_account("AB12");
     client.close_account("CD34");
     client.Close();
  }
```
}

## **One-Way Messaging**

■ By default a WCF service is synchronous □ Client code must block and wait whilst the request is processed on the server and a response returned  $\Box$  The request may have been sent in a separate thread, but this is a client-side implementation detail ■ An operation can be marked as one-way Via '[OperationContract(IsOneWay = true)]' □ The client receives an acknowledgement that the request has arrived at the server and then carries on **It does not wait for processing to occur on the server** □ The binding will be optimized for this case

## Duplex Service Contracts

- A duplex contract is similar to request-response
	- $\square$  Except that a response will not directly follow a request
	- $\Box$  There may be a significant delay or a single response may be sent in reply to a sequence of requests
- The contract allows messages to flow each way □ Without being solicited by the other participant
- $\blacksquare$  The client contract is determined by the service  $\square$  The developer of the client generates a proxy as usual
- $\blacksquare$  Each party will need its own address
	- □ For some bindings this may require a second channel

## Duplex Contract in the Pizza Shop

- Assume the Pizza Shop required a Duplex Contract
	- □ Clients order any number of pizzas via a one-way method
	- $\Box$  Once the order is complete they are 'cooked' in a separate thread and the client is notified when they are ready
- **n** In order to accomplish this:
	- $\Box$  The binding needs to change to 'wsDualHttpBinding'
	- □ The service contract needs to specify a callback interface
		- We need to declare this with one or more callback methods
	- □ Start a separate thread to communicate with the client
		- A proxy for calling client methods can be obtained by calling 'OperationContext.GetCallbackChannel<TYPE>()'

#### **[ServiceContract(CallbackContract=typeof(IPizzaShopCallback))]** interface IPizzaShop { [OperationContract] void CreateAccount(string clientID); [OperationContract] void CloseAccount(string clientID); **[OperationContract(IsOneWay=true)]** void OrderPizza(string clientID, string pizza); **[OperationContract(IsOneWay = true)] void OrderComplete(string clientID);** [OperationContract] List<string> GetOrder(string clientID); [OperationContract] double PriceOrder(string clientID); } **interface IPizzaShopCallback { [OperationContract(IsOneWay = true)] void OrderReadyForCollection(); }**

```
[ServiceBehavior(InstanceContextMode = InstanceContextMode.PerCall)]
class PizzaShop : IPizzaShop {
  /* Existing methods as before... */
  public void OrderComplete(string clientID) {
    List<string> order = GetManager().GetOrder(clientID);
     IPizzaShopCallback callback =
           OperationContext.Current.GetCallbackChannel<IPizzaShopCallback>();
     PizzaCooker cooker = new PizzaCooker(callback, order);
    Thread t = new Thread(new ThreadStart(cooker.CookPizzas));
    t.IsBackground = true;
    t.Start();
  }
                 class PizzaCooker {
                   public PizzaCooker(IPizzaShopCallback callback, List<string> order) {
                      this.callback = callback;
                      this.order = order;
                    }
                   public void CookPizzas() {
                      Thread.Sleep(3000);
                      Console.WriteLine("Cooking Done!");
                      callback.OrderReadyForCollection();
                    }
                   private IPizzaShopCallback callback;
                    private List<string> order;
  }
```
}

<?xml version="1.0" encoding="utf-8" ?> <configuration> <system.serviceModel> <services><service name="PizzaShopV7.PizzaShop" behaviorConfiguration="behaviorOne"> <host><baseAddresses><add baseAddress="http://localhost:8123/PizzaShopSeven"/> </baseAddresses></host><endpoint address="" binding="**wsDualHttpBinding**" contract="PizzaShopV7.IPizzaShop"/> <endpoint address="mex" binding="mexHttpBinding" contract="IMetadataExchange"/> </service></services><behaviors><serviceBehaviors><behavior name="behaviorOne"> <serviceMetadata httpGetEnabled="True"/> </behavior></serviceBehaviors></behaviors></system.serviceModel> </configuration>

```
class Program {   
  static void Main(string[] args) {
     InstanceContext ic = new InstanceContext(new CallbackHandler());
     PizzaShopClient client = new PizzaShopClient(ic);
     client.CreateAccount("AB12");
     client.OrderPizza("AB12", "Capricciosa");
     client.OrderPizza("AB12", "American Hot");
     client.OrderPizza("AB12", "Siciliana");
     client.OrderPizza("AB12", "Diavolo");
     Console.WriteLine("Just ordered the following:");
     foreach (string pizza in client.GetOrder("AB12")) { Console.WriteLine("\t{0}", pizza); }
     Console.WriteLine("At a total cost of: £{0}", client.PriceOrder("AB12"));
     client.OrderComplete("AB12");
     Console.WriteLine("Hit return after pizzas cooked");
     Console.ReadLine();
     client.CloseAccount("AB12");
     client.Close();
  }
}
                                             class CallbackHandler : IPizzaShopCallback {
                                                public void OrderReadyForCollection() {
                                                  Console.WriteLine("The pizzas are cooked!!");
                                                }
                                              }
```
© Garth Gilmour 2009

## Data Contracts

- A Data Contract specifies how instances of types are marshalled into requests and responses
	- □ Marshalling to XML is done via a 'DataContractSerializer'
- Once again this is done using attributes
	- □ The class is annotated with 'DataContract'
	- $\square$  Fields are annotated with 'DataMember'
	- □ Classes and fields which are not marked with attributes will not be present in the generated WSDL
- $\blacksquare$  As with service contracts you have fine grained control
	- E.g. 'Name', 'Order' and 'IsRequired' on 'DataMember'

[ServiceContract] interface IPizzaShop { [OperationContract] void CreateAccount(string clientID);

[OperationContract] void CloseAccount(string clientID);

[OperationContract] void OrderPizza(string clientID, Pizza pizza);

[OperationContract] Order GetOrder(string clientID);

[OperationContract] double PriceOrder(string clientID);

}

```
[ServiceBehavior(InstanceContextMode = InstanceContextMode.PerCall)]
class PizzaSho
p : IPizzaSho
p {
  /* Other methods as before... */public void OrderPizza(string clientID, Pizza pizza) {
    Console.WriteLine("Received Order From {0} For: {1}", clientID, pizza);
    GetManager().AddToOrder(clientID, pizza);
  }
  public Order GetOrder(string clientID) {
    List<Pizza> pizzas = GetManager().GetOrder(clientID);
    Order order = new Order();
    order.ClientID = clientID;
    order.Pizzas = pizzas;
    return order;
  }
}
```

```
[DataContract(Namespace="http://valueTypes/NS")]
public class Order {
  [DataMember(Name = "AccountNumber", IsRequired = true)]
  public string ClientID {
     get {
           return clientID;
     }
     set {
            clientID = value;
     }
   }
  [DataMember(Name = "OrderContents", IsRequired = true)]
  public List<Pizza> Pizzas {
     get {
           return pizzas;
     }
     set {
           pizzas = value;
     }
   }
  private string clientID;
  private List<Pizza> pizzas;
}
```

```
public enum PizzaSize { SMALL, MEDIUM, LARGE }
[DataContract(Namespace = "http://valueTypes/NS")]
public class Pizza {
   [DataMember(Name = "Choice", IsRequired = true)]
  public string Name {
    get {
           return name;
     }
    set {
           name = value;
     }
  }
   [DataMember(Name = "Serving", IsRequired = true)]
  public PizzaSize Size {
    get {
           return size;
     }
    set {
           size = value;
     }
  }
   private string name;
  private PizzaSize size;
```

```
<xs:schema elementFormDefault="qualified" targetNamespace="http://valueTypes/NS"
            xmlns:xs="http://www.w3.org/2001/XMLSchema" xmlns:tns="http://valueTypes/NS">
    <xs:complexType name="Pizza">
        <xs:sequence>
            <xs:element name="Choice" nillable="true" type="xs:string"/>
             <xs:element name="Serving" type="q1:PizzaSize"
                        xmlns:q1="http://schemas.datacontract.org/2004/07/PizzaShopV8"/>
        </xs:sequence>
    </xs:complexType>
    <xs:element name="Pizza" nillable="true" type="tns:Pizza"/>
    <xs:complexType name="Order">
        <xs:sequence>
            <xs:element name="AccountNumber" nillable="true" type="xs:string"/>
            <xs:element name="OrderContents" nillable="true" type="tns:ArrayOfPizza"/>
        </xs:sequence>
    </xs:complexType>
    <xs:element name="Order" nillable="true" type="tns:Order"/>
    <xs:complexType name="ArrayOfPizza">
        <xs:sequence>
             <xs:element minOccurs="0" maxOccurs="unbounded"
                        name="Pizza" nillable="true" type="tns:Pizza"/>
        </xs:sequence>
    </xs:complexType>
    <xs:element name="ArrayOfPizza" nillable="true" type="tns:ArrayOfPizza"/>
</xs:schema>
```

```
static void Main(string[] args) {
  PizzaShopClient client = new PizzaShopClient();
  client.CreateAccount("AB12");
```

```
client.OrderPizza("AB12", new Pizza() { Choice="Capricciosa", Serving=PizzaSize.SMALL });
client.OrderPizza("AB12", new Pizza() { Choice="American Hot", Serving=PizzaSize.MEDIUM });
client.OrderPizza("AB12", new Pizza() { Choice="Siciliana", Serving=PizzaSize.LARGE });
client.OrderPizza("AB12", new Pizza() { Choice="Diavolo", Serving=PizzaSize.SMALL });
client.OrderPizza("AB12", new Pizza() { Choice="Quattro Formaggi", Serving=PizzaSize.MEDIUM });
client.OrderPizza("AB12", new Pizza() { Choice="Quattro Stagioni", Serving=PizzaSize.LARGE });
```

```
Order order = client.GetOrder("AB12");
```

```
Console.WriteLine("Just ordered the following on account {0}:", order.AccountNumber);
foreach (Pizza pizza in order.OrderContents) {
  Console.WriteLine("\t{0} of size {1}", pizza.Choice, pizza.Serving);
```

```
}
```
}

Console.WriteLine("At a total cost of: £{0}", client.PriceOrder("AB12"));

```
client.CloseAccount("AB12");
client.Close();
```
## Message Contracts

- A message contract controls how marshalled types are placed into the request and/or response
	- □ For SOAP messages data can be placed in headers or in one or more parts within the body
- The 'MessageContract' attribute is used to control the structure of SOAP messages
	- 'MessageHeader' and 'MessageBodyMember' determine where marshalled types are placed
	- With headers extra SOAP specific data can be added

## Understanding Channels

- A channel is a layer through which messages pass □ WCF arranges channels into channel stacks  $\Box$  A preconfigured channel stack is called a binding
- Channels are divided into transports and protocols
	- □ Transport channels represent protocols
		- Such as TCP, HTTP and MSMQ
	- □ Protocol channels implement services
		- $\blacksquare$  Such as security and transactions

## Understanding Channels

- A channel must support each type of service contract  $\Box$  These being request-response, one-way and duplex
- This is achieved using channel shapes  $\Box$  A channel shape is just an interface
- There are 10 possible shapes:
	- □ IInputChannel and IInputSessionChannel
	- □ IOutputChannel and IOutputSessionChannel
	- □ IRequestChannel and IRequestSessionChannel
	- □ IReplyChannel and IReplySessionChannel
	- IDuplexChannel and IDuplexSessionChannel

## Understanding Bindings

- A binding is a preconfigured channel stack  $\Box$  There are 10 bindings in .NET V3.0 and 12 in V3.5
- Bindings can be set in code or XML
	- □ A Binding is a collection of Binding Elements
	- □ You can iterate over these to view their details
- $\blacksquare$  One binding applies only to apps in the same machine
	- □ A 'netNamedPipeBinding' uses pipes to carry messages between two applications on the local machine
	- □ Pipes are a form of Inter Process Communication (IPC)
		- Which has been used on both UNIX and Windows for decades

### WCF Bindings in .NET 3.5  $\bullet$  .

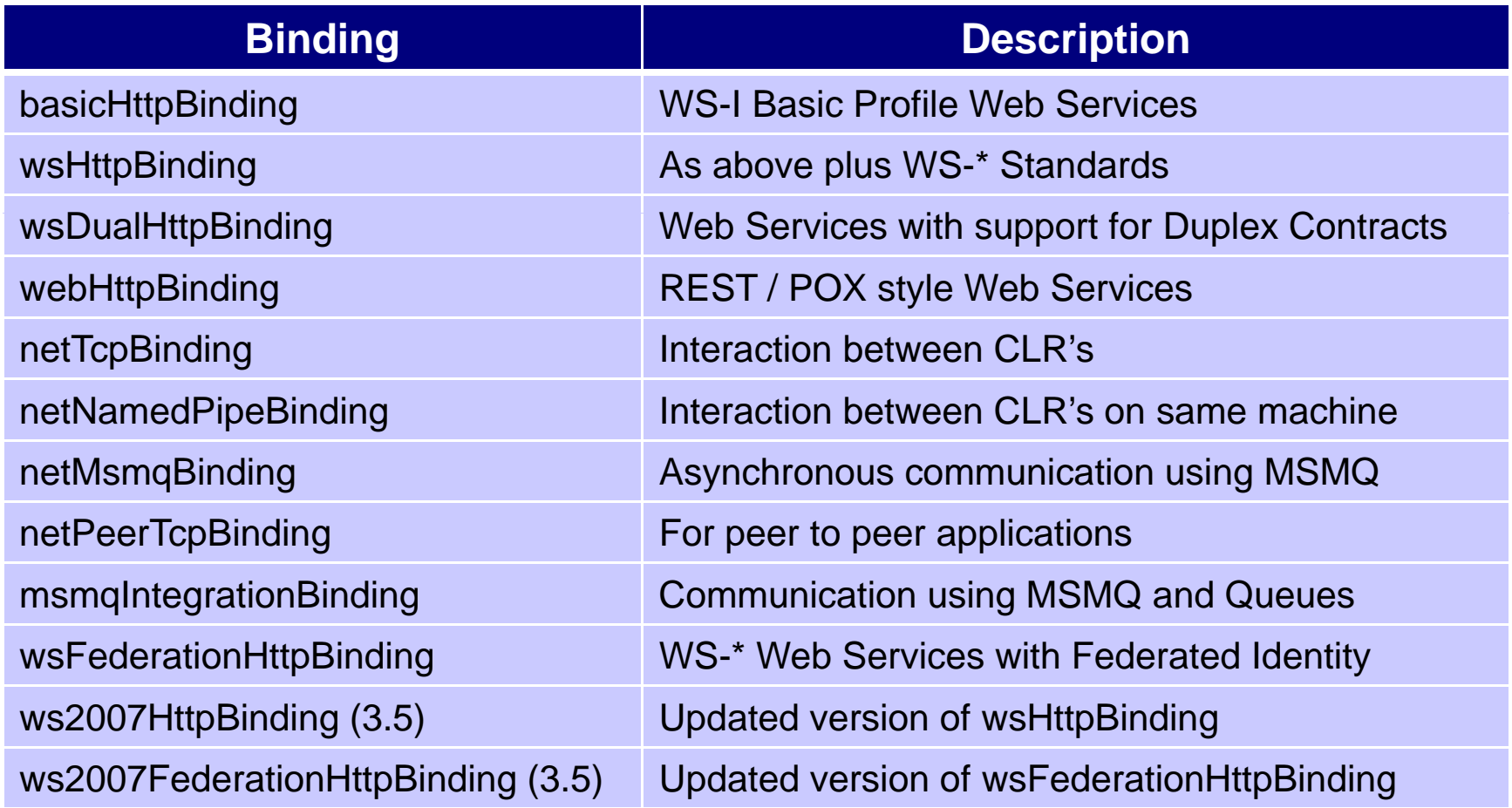

# **Serializing Types**

- WCF serializes data into requests and responses  $\Box$  It is converted from an object tree to an XML Infoset ■ This is an abstract description of an XML document ■ Based on a tree of nodes of different types  $\Box$  It is then encoded as a stream of bytes **Five serialization types are supported:**  XML Schema types (DataContractSerializer)
	- □ XSD types plus type info (NetDataContractSerializer)
	- $\Box$  XML without a related XSD (XmlSerializer)
	- JSON (DataContractJsonSerializer)
		- JSON uses JavaScript Object Notation

## Hosting a WCF Based Application

- There are many options for hosting a WCF app: □ A conventional .NET application started manually
	- The 'ServiceHost' class lets you start up WCF yourself
	- □ A .NET application managed via WAS
		- **The Windows Process Activation Service**
	- □ A Virtual Application running inside IIS 7
- WAS and IIS will be the most common choices
	- □ Since lifecycle management is provided for you
	- □ But equally you may wish your application to be selfhosting so that you have complete control
		- **Any number of services can live within the same process**

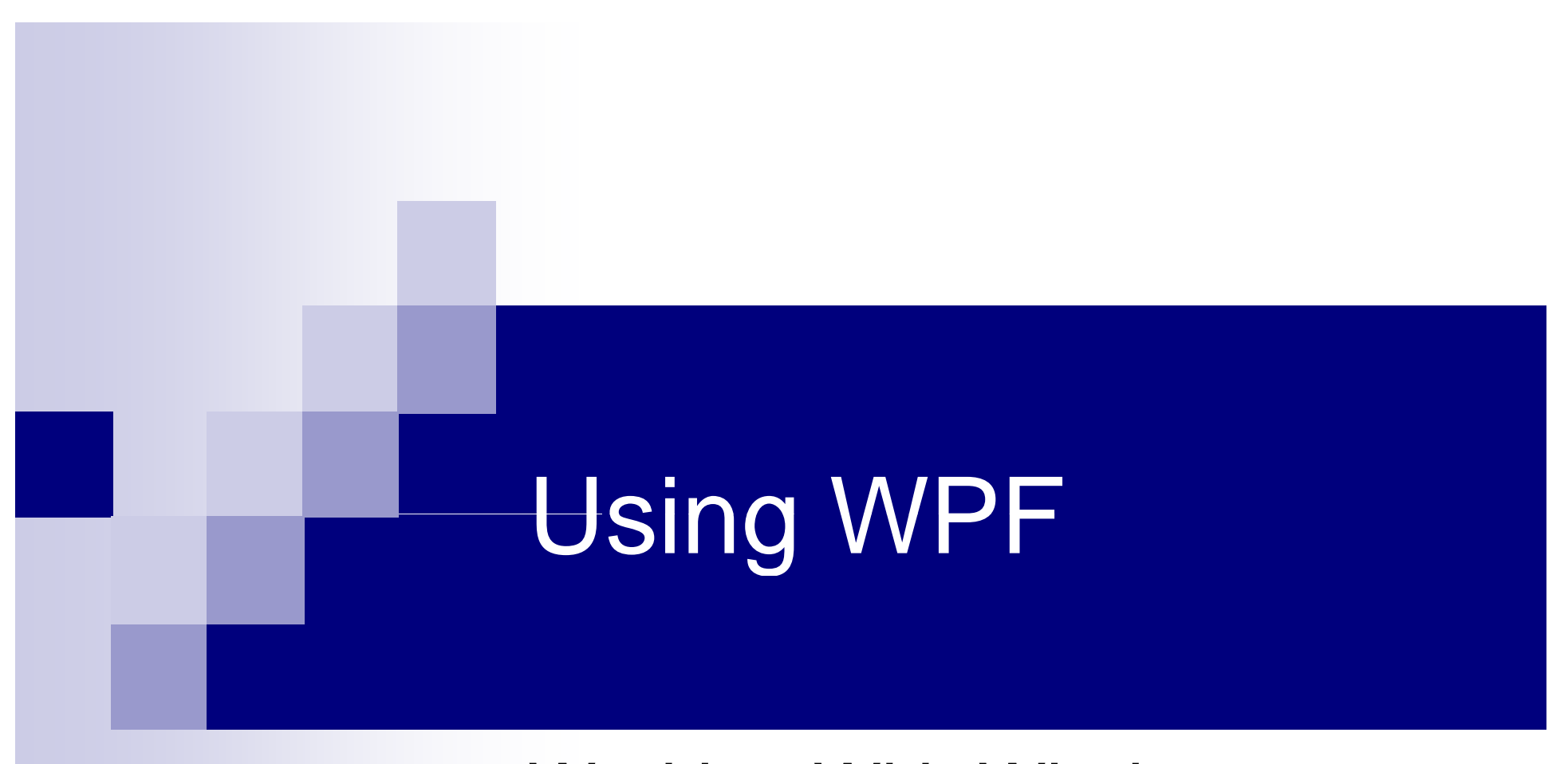

### Working With Windows Presentation Foundation

## Introducing WPF

- **Pre.NET GUI development was polarized** □ VB 6 was easy but hid the underlying code  $\Box$  MFC showed the code but was 'write only'
- Windows Forms provided the best of both worlds  $\Box$  The underlying code was exposed and easy to read
- WPF expands the notion of what a GUI is
	- □ Apps can be run on the desktop or in a browser
	- □ Multimedia content can be embedded directly
	- $\Box$  Support for typography, vector graphics and animations
	- □ 3D drawing via the Microsoft DirectX API

## WPF and Silverlight

- Silverlight is a cross-platform browser plug-in Which enables you to download and run WPF apps
- The Silverlight download includes:
	- □ The Common Language Runtime
	- □ A minimal set of the framework libraries
	- □ A XAML parser and Silverlight specific controls
- Silverlight is not synonymous with WPF
	- $\Box$  It only provides features that work on all platforms
	- $\Box$  E.g. there is no 3D support in Silverlight
- Silverlight is one competitor for 'Web 2.0'
	- □ The others include Flash and JavaFX

## Developing WPF Applications

- WPF supports two development models
	- □ Using a standard C# object oriented API
	- Using Extensible Application Markup Language (XAML)
		- This is the format used by Visual Studio projects
- **Often the WPF code will be written for you** 
	- $\Box$  But the best education is to write it manually
- $\blacksquare$  The next slides show:
	- □ A WPF application written in code
	- □ A WPF application written in XAML
		- The XML is dynamically loaded rather than precompiled

```
class Program {
  private static Label label;
  private static Button button;
  private static TextBox textBox;
```
}

```
static void Clicked(object sender, RoutedEventArgs args) {
  textBox.Text ="Modified content";
```

```
[STAThread]
static void Main(string[] args) {
  //An application hosts one or more windows
  Application application = new Application();
```

```
//We need at least one windowWindow mainWindow = new Window();
mainWindow.SizeToContent = SizeToContent.WidthAndHeight;
mainWindow.Title = "Simple WPF Application";
```

```
//Register an event handler for button clicks
mainWindow.AddHandler(Button.ClickEvent, new RoutedEventHandler(Clicked));
```

```
//Controls will be grouped in a vertical panel holding:
  // 1) A label
  // 2) A horizontal panel holding:
  // 2a) A button
  // 2b) A text box
  StackPanel panel1 = new StackPanel();
  panel1.Orientation = Orientation.Vertical;
  label = new Label();
  label.Content ="A Simple Demo of WPF";
  panel1.Children.Add(label);
  StackPanel panel2 = new StackPanel();
  panel2.Orientation = Orientation.Horizontal;
  button = new Button();
  button.Content ="Push Me";
  textBox = new TextBox();textBox.Text ="Initial content";
  panel2.Children.Add(button);
  panel2.Children.Add(textBox);
  panel1.Children.Add(panel2);
  mainWindow.Content = panel1;
  application.Run(mainWindow);
}
```
© Garth Gilmour 2009

}

```
class Program {
  private static TextBox textBox;
  [STAThread]
  static void Main(string[] args) {
    Application application = new Application();   
    Uri uri = new Uri("pack://application:,,,/MyXaml.xml");
    Stream stream = Application.GetResourceStream(uri).Stream;
    FrameworkElement element = XamlReader.Load(stream) as FrameworkElement;
    Window mainWindow = new Window();
    mainWindow.SizeToContent = SizeToContent.WidthAndHeight;
    mainWindow.Title = "Simple WPF Application";
     mainWindow.AddHandler(Button.ClickEvent, new RoutedEventHandler(Clicked));
    mainWindow.Content = element;
    textBox = element.FindName("textBox") as TextBox;
    application.Run(mainWindow);
  }
  static void Clicked(object sender, RoutedEventArgs args) {
    textBox.Text ="Modified content";
  }
}
```
<StackPanel Orientation="Vertical"xmlns="http://schemas.microsoft.com/winfx/2006/xaml/presentation"> <Label>A Simple Demo of WPF </Label><StackPanel Orientation="Horizontal"><Button Name="button">Push Me</Button><TextBox Name="textBox"> Initial content</TextBox></StackPanel> </StackPanel>

## **WCF Basics**

- The main object in WCF is of type 'Application' □ It manages one or more 'Window' objects □ There must be a single main window
- The size of the window is in 'logical pixels'
	- □ As are all dimensions used in WPF
	- □ These are also known as 'device independent pixels' and measure 1/96 of an inch on any display
- Each window has a 'Content' property  $\square$  This can only be set to a single item  $\Box$  It can be a string, bitmap, drawing or control

## Controls in WPF

- Controls in WPF inherit from 'FrameworkElement' □ Which in turn inherits from 'UIElement'
	- □ This declares the crucial 'OnRender' method
- Its subclasses act as bases for types of control
	- $\square$  The 'Shape' class is the base for controls that perform drawing using 2D vector graphics (Ellipse, Line etc...)
	- □ The 'TextElement' class is the base for controls that contain inline or block based text (TextBlock etc...)
	- □ The 'Control' class is the base for controls that receive and respond to input from the user (aka 'user interactive')
		- Unlike other GUI libraries WPF reserves the term 'control' for interactive components, as opposed to all visual components

## Controls in WPF

- The 'ContentControl' class inherits from 'Control'  $\Box$  It defines the 'Content' property used in a window
	- □ Most WPF controls inherit from 'ContentControl'
		- This allows controls to contain other controls as required
- Multiple controls are grouped using panels
	- □ The 'Panel' class inherits from 'FrameworkElement'
	- □ Subclasses include 'Canvas', 'Grid', and 'StackPanel'
- **Panels position their children dynamically** 
	- $\Box$  They use layout strategies rather then absolute positioning
		- E.g. 'StackPanel' adds items to a horizontal or vertical stack
	- $\Box$  This can be adjusted via alignments, padding and margins

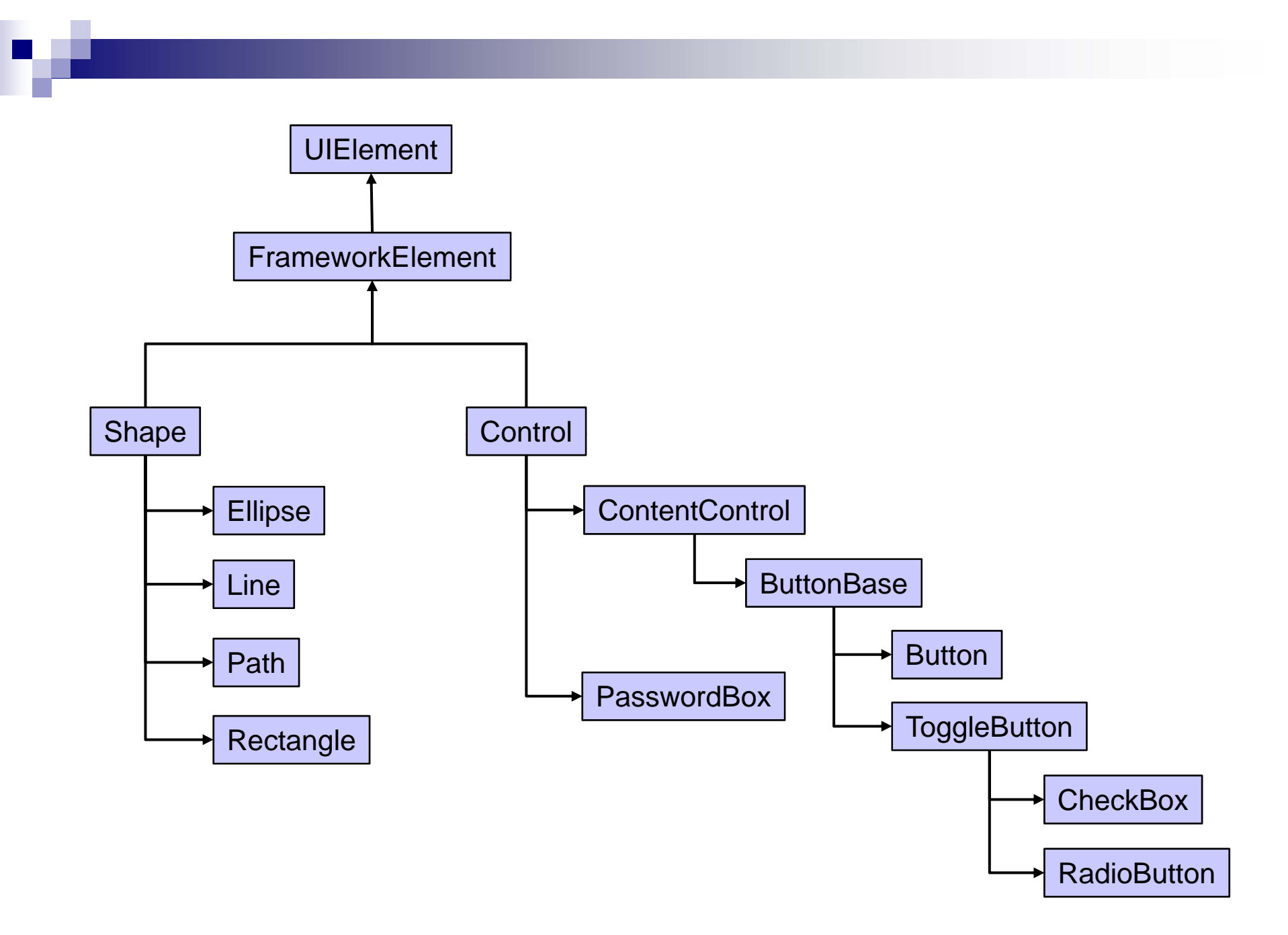

© Garth Gilmour 2009

### Event Handling in WPF Handling in

- In most GUI libraries an event is sent directly to the infocus control that the mouse is over
	- □ This is not as simple in WPF because controls can contain other controls, as well as images and text blocks
- WPF introduces two special kinds of events
	- $\Box$  A 'tunnelling event' starts at the top of the control tree and works its way down to the control with focus
	- □ A 'bubbling event' starts at the control with focus and works it way up to the top of the control tree
- Any control can register a handler for any event type
	- E.g. 'win.AddHandler(Control.MouseDownEvent, handler)'
```
private void AddEventHandlers() {
  this.AddHandler(Control.PreviewMouseDownEvent, new RoutedEventHandler(MyHandler));
  panel1.AddHandler(Control.PreviewMouseDownEvent, new RoutedEventHandler(MyHandler));
  panel2.AddHandler(Control.PreviewMouseDownEvent, new RoutedEventHandler(MyHandler));
  button.PreviewMouseDown += MyHandler;
  button.Click += (object sender, RoutedEventArgs args) => addMessageToOutput("Button Clicked!");
  this.AddHandler(Control.MouseDownEvent, new RoutedEventHandler(MyHandler), true);
  panel1.AddHandler(Control.MouseDownEvent, new RoutedEventHandler(MyHandler), true);
  panel2.AddHandler(Control.MouseDownEvent, new RoutedEventHandler(MyHandler), true);
  button.MouseDown += MyHandler;
}
private void MyHandler(object sender, RoutedEventArgs args) {
  if (sender  == this &&  args.RoutedEvent.Name.Equals("PreviewMouseDown") {
    addMessageToOutput("--------------------");
  }
  string msg = args.RoutedEvent.Name +" " + sender.GetType().ToString();
  addMessageToOutput(msg);
  if (sender == this && args.RoutedEvent.Name.Equals("MouseDown")) {
    addMessageToOutput("--------------------");
  }
```

```
viewer.ScrollToBottom();
```
}

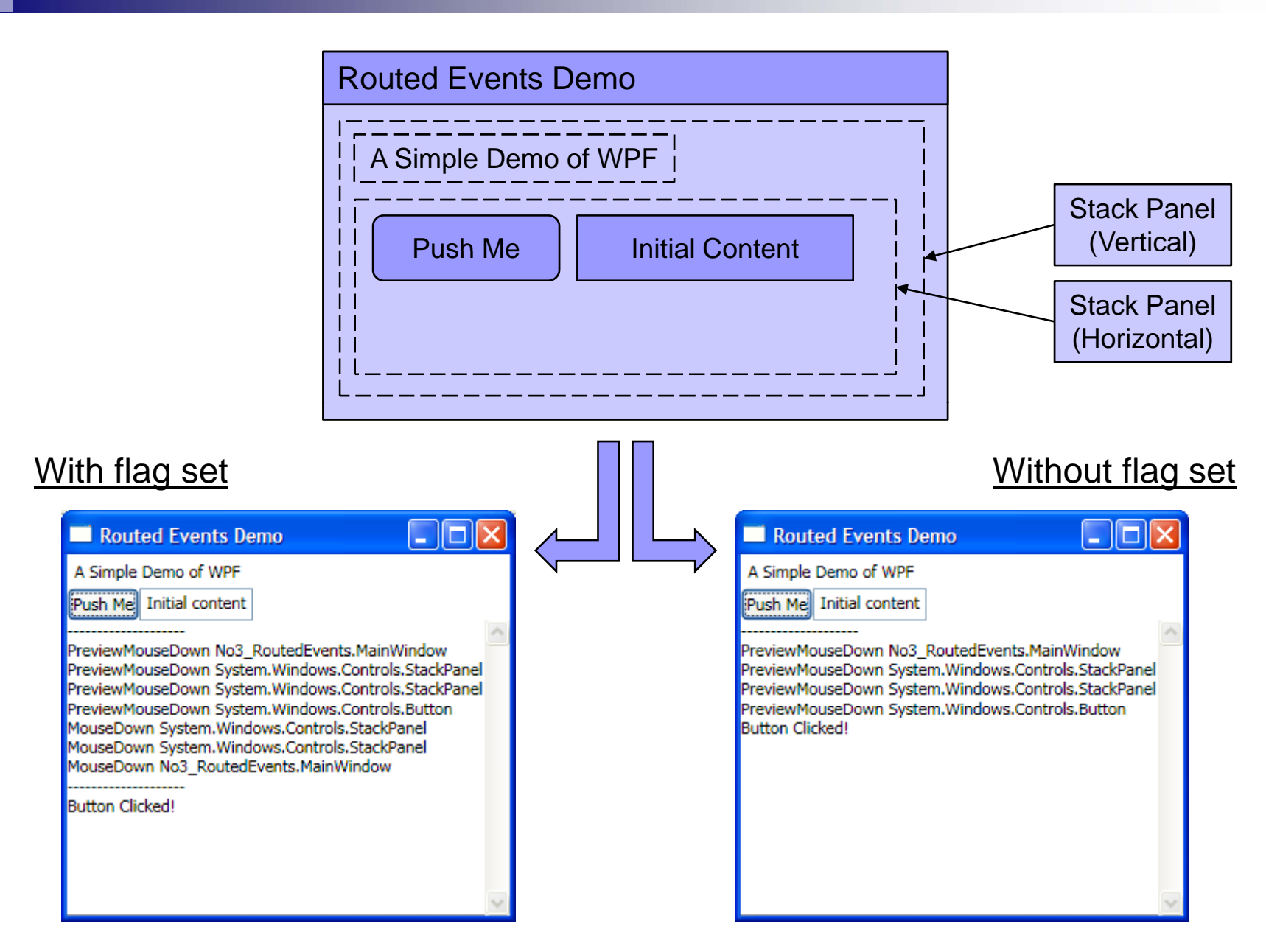

© Garth Gilmour 2009

#### Event Handling in WPF Handling in

- Many events come in bubbling / tunnelling pairs  $\square$  For each event there is a corresponding preview event □ E.g. 'MouseDown' and 'PreviewMouseDown'
- The preview event fires first by tunnelling down
	- $\Box$  It travels from the root down to the control with focus
	- $\square$  E.g. If a button is in a panel in a window, then the preview event will fire on the window, panel and button controls
- Then the expected event fires by bubbling up
	- $\Box$  E.g. the 'MouseDown' event fires on the button first, then on the panel and finally the window

#### Event Handling in WPF Handling in

■ The bubbling of the event can be cancelled  $\square$  A control can signal that event handling is complete  $\Box$  By setting the 'Handled' property of the event args object ■ The bubbling is not actually cancelled  $\Box$  It still occurs but your event handlers are not triggered  $\Box$  Unless the handler was added with a special flag set  $\blacksquare$  It is possible for a control to capture the mouse □ This means it continues to receive 'MouseMove' and 'MouseUp' events even if the mouse leaves the control □ Windows can override this when required

# Examining XAML

- XAML is a declarative way of specifying a control  $\square$  The control need not necessarily be a window
- $\blacksquare$  The declarative form is easier to read than code
	- $\Box$  It displays the hierarchical relationships better
	- $\Box$  It is frequently shorter and less verbose
	- $\Box$  Of course code is required for event handlers etc...
- XAML can be processed in two ways
	- $\Box$  It can be read in and interpreted at runtime
		- $\blacksquare$  This is useful for rapid prototyping
	- $\Box$  It can be precompiled and merged with other IL
		- **Demonglehorm** Obviously this will be the most common choice

## XAML and Markup Extensions

#### ■ XAML is an XML based language

□ But it defines an alternative notation for concisely providing arbitrary information inside attributes

#### ■ This feature is known as Markup Extensions

 $\square$  Extensions specify resources, state data bindings etc...

#### ■ A markup extension is placed in braces

- E.g. '<MyControl Text="{MyExtension STUFF}">'
- □ The STUFF part may be a sequence of name/value pairs
- **If you need to place braces inside attributes as part of** static text then they need to be escaped

E.g. '<MyControl Text="{ }{ STUFF }">'

## **Specifying Resources**

■ Many elements are able to have a resources section E.g. inside a 'StackPanel' element you can have a 'StackPanel.Resources' element as the first child□ Resources are available to all child controls This is a convenient way of specifying 'magic numbers'  $\blacksquare$  There are three ways of accessing static resources Via a markup extension called 'StaticResource' ■ 'Size="{StaticResource mySize}"' Via a conventional XML element: '<StaticResource ResourceKey="mySize"/>'  $\square$  In code via the 'Resources' property of the control 'myStack.Resources.Add("Key", value)'

#### Resources and Styl yles

■ A common use of resources is to hold 'Style' elements  $\Box$  A style is a set of properties to be applied to many controls ■ This helps add a consistent 'look and feel'  $\square$  Properties set directly on a control override style settings ■ There are several ways of applying a style  $\Box$  The style may have a key, which is referenced by controls  $\Box$  The style may use the 'TargetType' attribute ■ Which specifies that the style applies to all controls of a type ■ E.g. 'TargetType={x:Type Label}'  $\square$  The mechanisms can be combined  $\blacksquare$  In which case a style is only used if the control is of the correct type and also references the correct key

<StackPanel Orientation="Vertical"xmlns="http://schemas.microsoft.com/winfx/2006/xaml/presentation" xmlns:x="http://schemas.microsoft.com/winfx/2006/xaml"> <StackPanel.Resources><Style TargetType="Button"> <Setter Property="FontSize" Value="16"/> <Setter Property="FontStyle" Value="Italic"/> </Style> <Style x:Key="myStyle"> <Setter Property="Control.Foreground" Value="White"/> <Setter Property="Control.Background" Value="Blue"/> </Style> </StackPanel.Resources><Label>A Simple Demo of WPF</Label> <StackPanel Orientation="Horizontal"><Button Name="button1">Push Me</Button><TextBox Name="textBox1" Style="{StaticResource myStyle}">Initial content</TextBox> </StackPanel><StackPanel Orientation="Horizontal"> $\Box$ ok Simple WPF Application <Button Name="button2">Push Me</Button>A Simple Demo of WPF <TextBox Name="textBox2">Initial content</TextBox>Push Me Initial conten </StackPanel>Push Me Initial content </StackPanel>

## Styles and Templates

- Every control in WPF has a 'Template' property
	- □ This references a 'ControlTemplate' object that completely defines the appearance of the control
	- $\Box$  There may be further properties for controls with children
		- Such as 'DataTemplate' and 'ItemTemplate'
- $\blacksquare$  Templates and styles are not the same thing
	- $\square$  Styles are layered on top of the current template
	- □ A control usually has no default styling
- You can define your own templates in the XAML file  $\square$  As with styles they can be based on keys or types
	-

## XAML and Data Binding

■ XAML provides a markup extension for data binding  $\square$  There is also a more verbose but pure XML alternative ■ Data binding is specified on arbitrary properties □ E.g. 'Content="{Binding ElementName=abc Path=def}"' □ Note that the values are never quoted ■ The binding notation can have a 'Mode=X' pair □ 'OneWay' means the data source is NOT updated □ 'TwoWay' means that the source is updated  $\Box$  'OneTime' means binding occurs only on startup 'OneWayToSource' signifies write only access

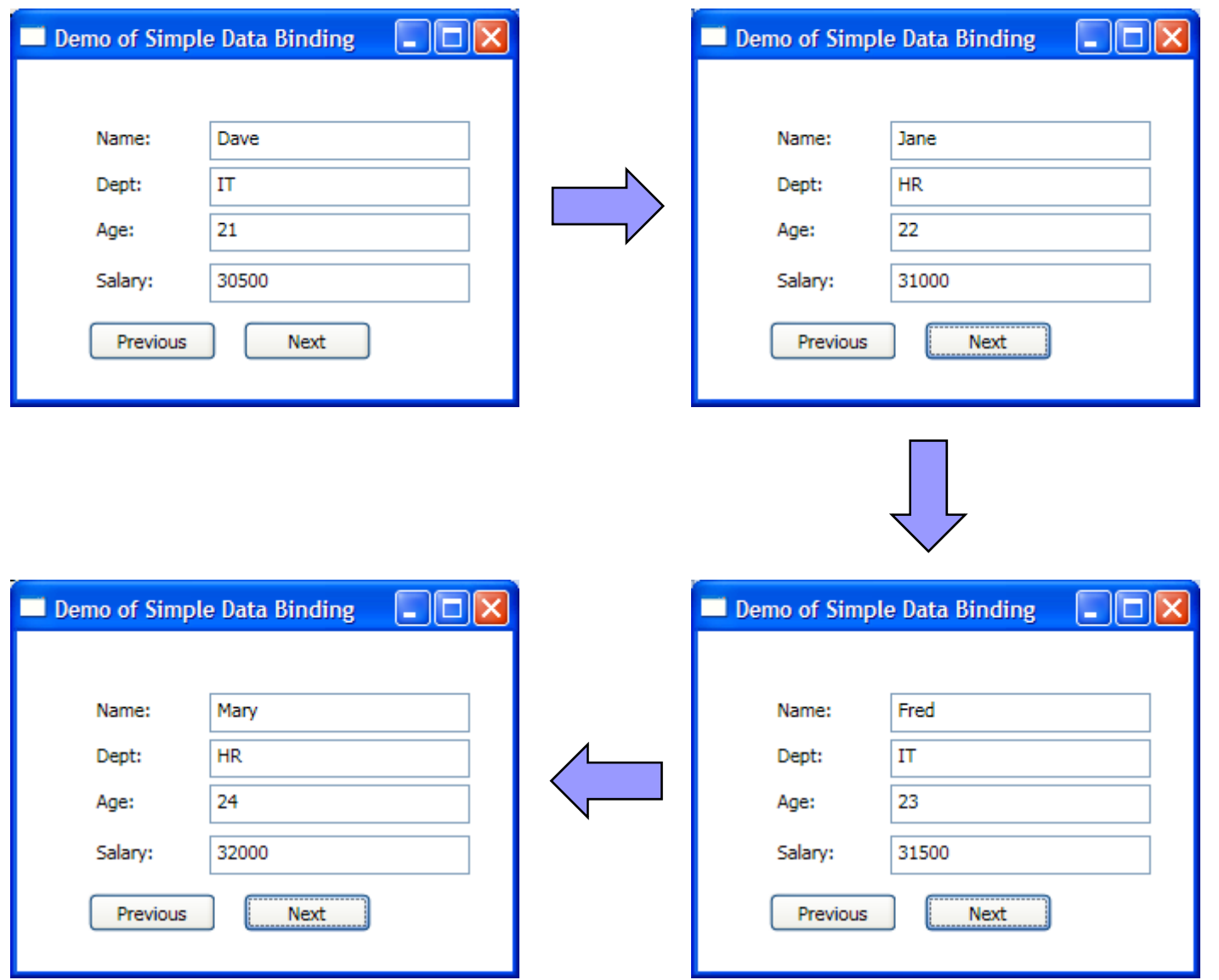

**Participation** 

© Garth Gilmour 2009

<!-- Layout Properties of Controls Omitted --> <Grid Width 272 <sup>=</sup>" " Height 196 <sup>&</sup>gt; <sup>=</sup>"196"> <Label Name="label1">Name:</Label><Label Name="label2">Dept:</Label> <Label Name="label3">Age:</Label> <Label Name="label4">Salary:</Label>

<TextBox Name="textBox1" Text="{Binding Path=Name}" /> <TextBox Name="textBox2" Text="{Binding Path=Dept}"/> <TextBox Name="textBox3" Text="{Binding Path=Age}"/> <TextBox Name="textBox4" Text="{Binding Path=Salary}"/>

<Button Name="button1" Click="button1\_Click">Previous</Button> <Button Name="button2" Click="button2\_Click">Next</Button> </Grid>

```
public partial class MainWindow : Window {
  public MainWindow() {
    InitializeComponent();
  }
  private void Window_Loaded(object sender, RoutedEventArgs e) {
    sampleData = BuildData();
    DataContext = sampleData[count];
  }
  private static List<Employee> BuildData() {
    var data = new List<Employee>();
    data.Add(new Employee("Dave", "IT", 21, 30500.0));
    // Many other employees added to list...
    return data;  
  }
  private void button1_Click(object sender, RoutedEventArgs e) {
    if (count > 0) {
       count--;
     }
    DataContext = sampleData[count];
    updateBindings();
  }
```

```
private void button2_Click(object sender, RoutedEventArgs e) {
     if (count < (sampleData.Count - 1)) {
             count++;
    }
    DataContext = sampleData[count];
     updateBindings();
  }
 private void updateBindings() {
    textBox1.GetBindingExpression(TextBox.TextProperty).UpdateTarget();
    textBox2.GetBindingExpression(TextBox.TextProperty).UpdateTarget();
    textBox3.GetBindingExpression(TextBox.TextProperty).UpdateTarget();
    textBox4.GetBindingExpression(TextBox.TextProperty).UpdateTarget();
  }
 private List<Employee> sampleData;
 private int count;
}
```
#### The WPF Class Hierarchy

- So far we have assumed that the 'UIElement' class is at the top of the WPF class hierarchy
	- □ In fact 'UIElement' inherits from 'DependencyObject'
	- □ Which in turn inherits from 'DispatcherObject'
- Each of these supports a single feature:
	- $\Box$  Dependency Object supports dependency properties
	- □ Dispatcher Object supports multithreading

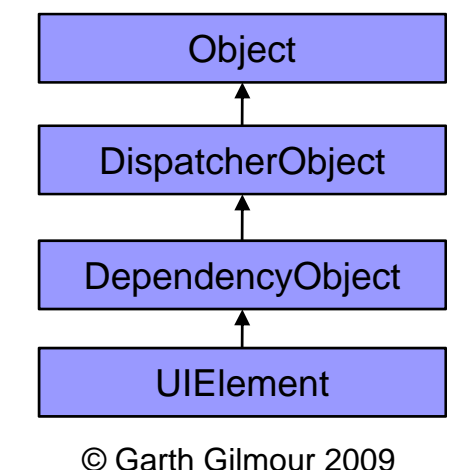

### Dependency Properties

- A Dependency Property is a property where value changes cascade through the controls children
	- □ E.g. Change the 'FontSize' of a window and any descendents with the same property change as well
		- Unless their property value had been explicitly set
- In order to create a dependent property:
	- Call 'DependencyProperty.Register(...)'
		- This registers the property with the WPF internals
		- The object returned should be stored in a static field
	- $\square$  Declare the property as usual
		- But use the 'SetValue' and 'GetValue' methods inherited from 'DependencyObject' to store and load the value

## WPF and Multithreading

■ By default a WPF application has two threads □ A rendering thread that runs in the background  $\Box$  An event-dispatching thread called the 'UI Thread' ■ This is managed by an instance of the 'Dispatcher' class ■ The 'DispatcherObject' class has two functions  $\Box$  To provide access to the 'Dispatcher' instance  $\Box$  To provide methods which allow a control to check that it is only ever being used within the UI Thread ■ These methods are 'CheckAccess' and 'VerifyAccess' ■ Exceptions occur if you use a control in another thread □ You can schedule jobs of work onto the UI Thread